# **Муниципальное общеобразовательное учреждение «Основная общеобразовательная школа с. Чернава Ивантеевского района Саратовской области**»

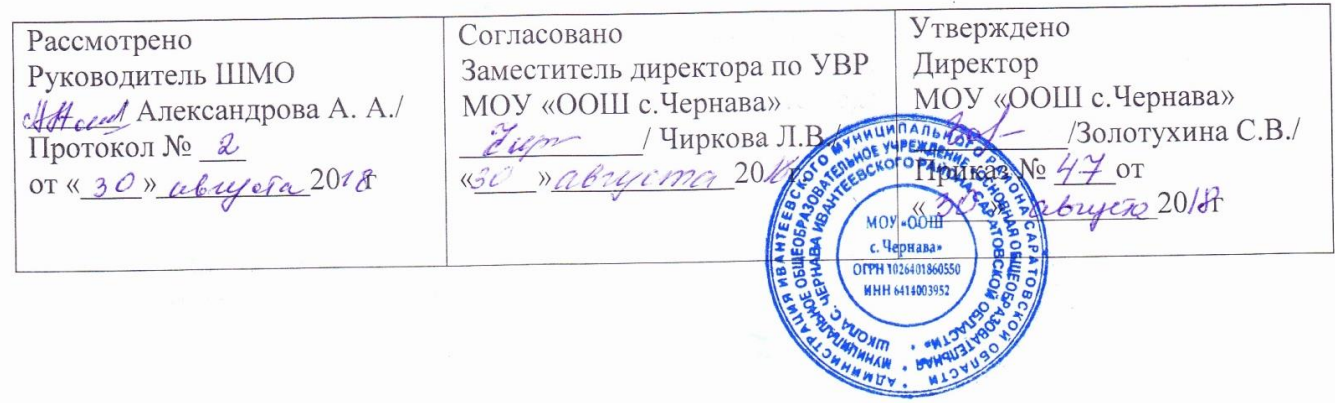

**Рабочая программа по информатике и ИКТ для 9 класса (базовый уровень) Чирковой Лилии Владимировны учителя информатики и ИКТ**

# **Пояснительная записка**

Рабочая программа по предмету «Информатика и ИКТ» составлена на основе авторской программы Н.Д. Угриновича «Преподавание базового курса «Информатика и ИКТ» в основной школе и ориентирована на преподавание предмета по учебнику Угринович Н.Д. «Информатика и ИКТ, 9 класс» БИНОМ. Лаборатория знаний, 2009г.

# **Рабочая программа составлена в соответствии с нормативно-правовыми документами:**

- Федеральный компонент государственных образовательных стандарта основного общего образования (приказ №1089 от 05.03.2004 г.)
- Федеральный базисный учебный план и примерные учебные планы для общеобразовательных учреждений Российской Федерации, реализующих программы общего образования (приказ МОРФ от 09.03.2004 г. №1312 «Об утверждении федерального базисного учебного плана и примерных планов для образовательных учреждений РФ»;
- Стандарт основного общего образования по информатике и ИКТ (приложение из приказа Министерства образования Российской Федерации от 05 марта 2004 г. № 1089).
- Примерная программа среднего (полного) общего образования по информатике и ИКТ (базовый уровень).

Рабочая программа предусматривает изучение тем образовательного стандарта, распределяет учебные часы по разделам курса и предполагает последовательность изучения разделов и тем учебного курса «Информатика и ИКТ» с учетом межпредметных и внутрипредметных связей, логики учебного процесса, возрастных особенностей учащихся, определяет количество практических работ, необходимых для формирования информационно-коммуникационной компетентности учащихся.

**Образовательные области приоритетного освоения**: информатика и информационные технологии, естественно научные дисциплины, проектная деятельность в различных предметных областях.

# Цели и задачи.

Изучение информатики и ИКТ в основной школе направлено на достижение следующих целей:

- освоение знаний, составляющих основу научных представлений об информации, информационных процессах, системах, технологиях и моделях;
- овладение умениями работать с различными видами информации с помощью  $\bullet$ компьютера и других средств информационных и коммуникационных технологий (ИКТ), организовывать собственную информационную деятельность и планировать ее результаты;
- развитие познавательных интересов, интеллектуальных и творческих способностей средствами ИКТ;
- воспитание ответственного отношения к информации с учетом правовых и  $\bullet$ этических аспектов ее распространения; избирательного отношения к полученной информации;
- выработка навыков применения средств ИКТ в повседневной жизни, при  $\bullet$ выполнении индивидуальных и коллективных проектов, в учебной деятельности, дальнейшем освоении профессий, востребованных на рынке труда.

# Задачи курса:

- ввести понятия «информация» и «информационные процессы», информативность сообщения с событиями, открытиями, изобретениями, связанными с развитием информатики: ввести елиницы измерения информации; раскрыть роль языков в информационных процессах;
- дать начальные представления о назначении компьютера, о его устройстве и функциях основных узлов, о составе программного обеспечения компьютера; ввести понятие файловой структуры дисков, раскрыть назначение операционной системы;
- познакомить учащихся со способами представления и организации текстов в компьютерной памяти; раскрыть назначение текстовых редакторов;
- познакомить учащихся с назначением и областями применения компьютерной  $\bullet$ графики; дать представление об устройстве и функционировании графической системы компьютера; обучить основным приемам работы с графическим редактором.
- познакомить учащихся с назначением и структурой электронной таблицы; обучить основным приемам работы с табличным процессором; научить организации простых табличных расчетов с помощью электронных таблиц;
- раскрыть назначение систем искусственного интеллекта; дать представление о базах знаний и логической молели знаний:
- продолжить изучение архитектуры компьютера на уровне знакомства с устройством и работой процессора; дать представление о программе на машинном языке, машинной команде и автоматическом исполнении программы процессором;
- обучить приемам построения простых вычислительных алгоритмов и их программированию на языке …………; обучить навыкам работы с системой программирования.

# **Рабочая программа «Информатика и ИКТ» для 9 класса на базовом уровне рассчитана на 2 часа в неделю (68 часов в год).**

Каждая тема рабочей программы предусматривает определенное количество часов теоретического материала и выполнения практических работ, причем на выполнение практических работ отводится не менее половины всего учебного времени, при этом их содержание составлено с учетом обязательных работ авторской программы Н.Д. Угриновича .

Для достижения прочных навыков работы на компьютере учащиеся согласно календарно-тематического планирования выполняют практические работы с использованием компьютера, с учетом выполнения требований СанПин. При изучении предмета «Информатика и ИКТ» предполагается проведение непродолжительных практических работ (20-25 мин.), направленных на отработку отдельных технологических приемов, а также практикума – интегрированных практических работ (проектов), ориентированных на получение целостного содержательного результата.

Контроль знаний и умений учащихся по каждой теме осуществляется в ходе проведения тестирования или зачетной практической работы.

# **Содержание курса информатики и ИКТ на уровне базового в 9 клаccе.**

В тематическом планировании курса в каждой теме указаны работы компьютерного практикума, содержащиеся в учебниках, главы учебников и необходимое для выполнения компьютерного практикума программное обеспечение для различных операционных систем.

# **Содержание**

# **Практические работы**

**Глава 1. Кодирование и обработка графической и мультимедийной информации** (15 часов)

- 1.1. Кодирование графической информации
- 1.1.1. Пространственная дискретизация
- 1.1.2. Растровые изображения на экране монитора
- 1.1.3. Палитры цветов в системах цветопередачи RGB, CMYK и HSB
- 1.2. Растровая и векторная графика
- 1.2.1. Растровая графика
- 1.2.2. Векторная графика
- 1.3. Интерфейс и основные возможности графических редакторов

1.3.1. Рисование графических примитивов в растровых и векторных графических редакторах

- 1.3.2. Инструменты рисования растровых графических редакторов
- 1.3.3. Работа с объектами в векторных графических редакторах
- 1.3.4. Редактирование изображений и рисунков
- 1.4. Растровая и векторная анимация
- 1.5. Кодирование и обработка звуковой информации
- 1.6. Цифровое фото и видео

Практическая работа 1.1. Кодирование графической информации

Практическая работа 1.2. Редактирование изображений в растровом графическом редакторе

Практическая работа 1.3. Создание рисунков в векторном графическом редакторе

Практическая работа 1.4. Анимация

Практическая работа 1.5. Кодирование и обработка звуковой информации

Практическая работа 1.6. Захват цифрового фото и создание слайд-шоу

# **Глава 2. Кодирование и обработка текстовой информации**( 9 часов)

- 2.1. Кодирование текстовой информации
- 2.2. Создание документов в текстовых редакторах
- 2.3. Ввод и редактирование документа
- 2.4. Сохранение и печать документов

2.5. Форматирование документа

# 2.5.1. Форматирование символов

2.5.2. Форматирование абзацев

### 2.5.3. Нумерованные и маркированные списки

- 2.6. Таблицы
- 2.7. Компьютерные словари и системы машинного перевода текстов
- 2.8. Системы оптического распознавания документов

Практическая работа 2.1. Кодирование текстовой информации

Практическая работа 2.2. Вставка в документ формул

Практическая работа 2.3. Форматирование символов и абзацев

Практическая работа 2.4. Создание и форматирование списков

Практическая работа 2.5. Вставка в документ таблицы, ее форматирование и заполнение данными

Практическая работа 2.6. Перевод текста с помощью компьютерного словаря

Практическая работа 2.7. Сканирование и распознавание «бумажного» текстового документа

# **Глава 3. Кодирование и обработка числовой информации (10 часов)**

# 3.1. Кодирование числовой информации

- 3.1.1. Представление числовой информации с помощью систем счисления
- 3.1.2. Арифметические операции в позиционных системах счисления
- 3.1.3. \*Двоичное кодирование чисел в компьютере
- 3.2. Электронные таблицы
- 3.2.1. Основные параметры электронных таблиц
- 3.2.2. Основные типы и форматы данных
- 3.2.3. Относительные, абсолютные и смешанные ссылки
- 3.2.4. Встроенные функции
- 3.3. Построение диаграмм и графиков
- 3.4. Базы данных в электронных таблицах
- 3.4.1. Представление базы данных в виде таблицы и формы

3.4.2. Сортировка и поиск данных в электронных таблицах

Практическая работа 3.1. Перевод чисел из одной системы счисления в другую с помощью калькулятора

Практическая работа 3.2. Относительные, абсолютные и смешанные ссылки в электронных таблицах

Практическая работа 3.3. Создание таблиц значений функций в электронных таблицах

Практическая работа 3.4. Построение диаграмм различных типов

Практическая работа 3.5. Сортировка и поиск данных в электронных таблицах

# **Глава 4. Основы алгоритмизации и объектно-ориентированного программирования (30 часов)**

- 4.1. Алгоритм и его формальное исполнение
- 4.1.1. Свойства алгоритма и его исполнители
- 4.1.2. Блок-схемы алгоритмов.
- 4.1.2. Выполнение алгоритмов компьютером

4.2. Кодирование основных типов алгоритмических структур на объектноориентированных языках и алгоритмическом языке

- 4.2.1. Линейный алгоритм
- 4.2.2. Алгоритмическая структура «ветвление»
- 4.2.3. Алгоритмическая структура «выбор»
- 4.2.4. Алгоритмическая структура «цикл»
- 4.3. Переменные: тип, имя, значение
- 4.4. Арифметические, строковые и логические выражения

4.5. Функции в языках объектно-ориентированного и алгоритмического программирования

4.6. Основы объектно-ориентированного визуального программирования

4.7. \*Графические возможности объектно-ориентированного языка программирования VisualBasic 2005

# **Глава 5. Моделирование и формализация**

- 5.1. Окружающий мир как иерархическая система
- 5.2. Моделирование, формализация, визуализация
- 5.2.1. Моделирование как метод познания
- 5.2.2. Материальные и информационные модели
- 5.2.3. Формализация и визуализация моделей
- 5.3. Основные этапы разработки и исследования моделей на компьютере
- 5.4. Построение и исследование физических моделей
- 5.5. Приближенное решение уравнений
- 5.6. Экспертные системы распознавания химических веществ
- 5.7. Информационные модели управления объектами

Практическая работа 4.1. Знакомство с системами объектно-ориентированного и алгоритмического программирования

Практическая работа 4.2. Проект «Переменные» Практическая работа 4.3. Проект «Калькулятор» Практическая работа 4.4. Проект «Строковый калькулятор» Практическая работа 4.5. Проект «Даты и время» Практическая работа 4.6. Проект «Сравнение кодов символов» Практическая работа 4.7. Проект «Отметка» Практическая работа 4.8. Проект «Коды символов» Практическая работа 4.9. Проект «Слово-перевертыш» \*Практическая работа 4.10. Проект «Графический редактор» \*Практическая работа 4.11. Проект «Системы координат» \*Практическая работа 4.12. Проект «Анимация» \*Практическая работа 5.1. Проект «Бросание мячика в площадку» Практическая работа 5.2. Проект «Графическое решение уравнения» Практическая работа 5.3. Проект «Распознавание удобрений» Практическая работа 5.4. Проект «Модели систем управления» **Глава 6. Информатизация общества (4 часа)**

- 6.1. Информационное общество
- 6.2. Информационная культура
- 6.3. Перспективы развития информационных и коммуникационных технологий

# **Требования к уровню подготовки по итогам изучения Информатики и ИКТ**

# *В результате изучения информатики и ИКТ ученик должен*

# **знать/понимать**

- виды информационных процессов; примеры источников и приемников информации;
- единицы измерения количества и скорости передачи информации; принцип дискретного (цифрового) представления информации;
- основные свойства алгоритма, типы алгоритмических конструкций: следование, ветвление, цикл; понятие вспомогательного алгоритма;
- программный принцип работы компьютера;
- назначение и функции используемых информационных и коммуникационных технологий; **уметь**
- выполнять базовые операции над объектами: цепочками символов, числами, списками, деревьями; проверять свойства этих объектов; выполнять и строить простые алгоритмы;
- оперировать информационными объектами, используя графический интерфейс:  $\bullet$ открывать, именовать, сохранять объекты, архивировать и разархивировать информацию, пользоваться меню и окнами, справочной системой; предпринимать меры антивирусной безопасности:
- оценивать числовые параметры информационных объектов и процессов: объем памяти,  $\bullet$ необходимый для хранения информации; скорость передачи информации;
- создавать информационные объекты, в том числе:  $\bullet$

- структурировать текст, используя нумерацию страниц, списки, ссылки, оглавления; проводить проверку правописания: использовать в тексте таблицы, изображения;

- создавать и использовать различные формы представления информации: формулы, графики, диаграммы, таблицы (в том числе динамические, электронные, в частности - в практических задачах), переходить от одного представления данных к другому;

- создавать рисунки, чертежи, графические представления реального объекта, в частности, в процессе проектирования с использованием основных операций графических редакторов, учебных систем автоматизированного проектирования; осуществлять простейшую обработку цифровых изображений;

- создавать записи в базе данных;

- создавать презентации на основе шаблонов;

- искать информацию с применением правил поиска (построения запросов) в базах данных,  $\bullet$ компьютерных сетях, некомпьютерных источниках информации (справочниках и словарях, каталогах, библиотеках) при выполнении заданий и проектов по различным учебным дисциплинам;
- пользоваться персональным компьютером и его периферийным оборудованием (принтером, сканером, модемом, мультимедийным проектором, цифровой камерой, цифровым датчиком); следовать требованиям техники безопасности, гигиены, эргономики и ресурсосбережения при работе со средствами информационных и коммуникационных технологий:

# использовать приобретенные знания и умения в практической деятельности и повселневной жизни для:

- создания простейших моделей объектов и процессов в виде изображений и чертежей, динамических (электронных) таблиц, программ (в том числе – в форме блок-схем);
- проведения компьютерных экспериментов с использованием готовых моделей объектов и процессов;
- создания информационных объектов, в том числе для оформления результатов учебной работы;
- организации индивидуального информационного пространства, создания личных коллекций информационных объектов;
- передачи информации по телекоммуникационным каналам в учебной и личной переписке,  $\blacksquare$ использования информационных ресурсов общества с соблюдение соответствующих правовых и этических норм.

Критерии оценки знаний

# Работа над докладом и рефератом

- Составь список литературы по данной теме и закажи книги в библиотеке.  $\bullet$
- Изучи литературу, делая выписки цитат, основных мыслей; составь планы отдельных  $\bullet$ разделов
- Продумай план доклада или реферата.
- Оформи доклад или реферат в соответствии со своим планом.

#### При составлении реиензии следует отметить:

1. Правильность и полноту ответа; укажи, на какой вопрос ученик не дал полного ответа.

- 2. Последовательность и связность изложения.
- 3. Грамотность речи.

4 Умение пользоваться наглядным материалом таблицами, экранными пособиями.

5. Наличие обобщения (вывода) в конце ответа.

6. Осознанность ответа (осмыслен ли материал, т.е. вылелена ли главная мысль и на ней заострено внимание, или просто механически заучен).

7. Конкретность и ясность изложения мысли, лаконичность и эмоциональность.

8. Мотивировка ответа знаниями законов.

9. Связь теоретических и практических знаний.

#### Ошибки и нелочеты.

Грубыми считаются следующие ошибки:

- незнание определения основных понятий, законов, правил, основных положений теории,  $\bullet$ незнание формул, общепринятых символов обозначений и единиц их измерения;
- незнание наименований единиц измерения:
- неумение выделить в ответе главное;
- неумение применить в ответе знания для решения задач;  $\bullet$
- неумение делать выводы и обобщения;  $\bullet$
- неумение читать и строить графики и принципиальные схемы;  $\bullet$
- неумение загрузить нужную программу или рабочую среду;  $\bullet$
- неумение пользоваться учебником и справочниками по информатике и технике;
- нарушение техники безопасности при работе за компьютером;
- небрежное отношение к компьютеру и программному обеспечению компьютера.

# К негрубым ошибкам относятся:

- неточность формулировок, определений, понятий, законов, теорий, вызванная неполнотой  $\bullet$ охвата основных признаков определяемого понятия или заменой одного-двух из этих признаков второстепенными;
- ошибки, вызванные несоблюдением, условий работы программы (неправильно  $\blacksquare$ выставлено начальное положение исполнителя, не точно определена точка отсчета);
- ошибки в условных обозначениях на принципиальных схемах, неточность графика  $\bullet$ (например, измерение угла поворота) и т. д.;
- нерациональный метод решения задачи или недостаточно продуманный план устного ответа (нарушение логики, подмена отдельных основных вопросов второстепенными);
- нерациональные методы работы со справочной литературой;
- неумение решать задачи в общем, виде (для учащихся 9-11 классов).

# *Недочетами* являются:

- нерациональные приѐмы вычислений и преобразований;
- ошибки в вычислениях (арифметические);
- небрежное выполнение записей, чертежей, схем, графиков;
- орфографические и пунктуационные ошибки.

# Оценка устного ответа

Исходя из поставленной цели и возрастных возможностей учащихся, необходимо учитывать:

- Правильность и осознанность изложения содержания,
- полноту раскрытия понятий, точность употребления научных терминов;
- Степень сформированности интеллектуальных и обще учебных умений;
- самостоятельность ответа;
- Речевую грамотность и логическую последовательность ответа.

# **Оценка "5":**

Полно раскрыто содержание материала в объеме программы и учебника; Четко и правильно даны определения и раскрыто содержание понятий; верно, использованы научные термины; Для доказательства использованы различные умения, выводы из наблюдений и опытов; Ответ самостоятельный, использованы ранее приобретенные знания.

# **Оценка "4":**

Раскрыто основное содержание материала; В основном правильно даны определения понятий и использованы научные термины; Ответ самостоятельный; Определения понятий неполные, допущены незначительные нарушения последовательности изложения, небольшие неточности при использовании научных терминов или в выводах и обобщениях из наблюдений и опытов.

# **Оценка "3":**

Усвоено основное содержание учебного материала, но изложено фрагментарно, не всегда последовательно; Определения понятий недостаточно четкие; Не использованы в качестве доказательства выводы и обобщения из наблюдений и опытов или допущены ошибки при их изложении;

Допущены ошибки и неточности в использовании научной терминологии, определении понятий.

# **Оценка "2":**

Основное содержание учебного материала не раскрыто; Не даны ответы на вспомогательные вопросы учителя; Допущены грубые ошибки в определении понятий, при использовании терминологии.

# **Оценка самостоятельных письменных и контрольных работ**.

# **Оценка "5"**

Ставится за работу, выполненную без ошибок и недочетов или имеющую не более одного недочета

# **Оценка "4"**

Ставится за работу, выполненную полностью, но при наличии в ней:

- не более одной негрубой ошибки и одного недочета,
- или не более двух недочетов.

# **Оценка "3"**

Ставится в том случае, если ученик правильно выполнил не менее половины работы или допустил:

- не более двух грубых ошибок,
- или не более одной грубой ошибки и одного недочета.
- или не более одной грубой и одной негрубой ошибки и одного недочета,
- или не более двух-трех негрубых ошибок,
- или одной негрубой ошибки и трёх недочетов, или при отсутствии ошибок, но при наличии четырех-пяти недочетов.

# **Оценка "2"**

Ставится, когда число ошибок и недочетов превышает норму, при которой может быть поставлена оценка "3", или если правильно выполнено менее половины работы.

# *Учитель имеет право поставить оценку выше той, которая предусмотрена "Нормами", если учеником оригинально выполнена работа.*

#### **Оценка тестов.**

В качестве нижней границы успешности выполнения основного теста, соответствующего**оценке "3"** ("зачет"), можно принять уровень - 60% -74% правильных ответов из общего количества вопросов.

**Оценка "4"** ("хорошо") может быть поставлена за - 75% - 90%правильных ответов.

**Оценка "5**" ("отлично") учащийся должен успешно выполнить тест, более 90%правильных ответов

# *Оценка лабораторных и практических работ.*

Оценка "5"

Ставится в том случае, если учащийся:

а) выполнил работу в полном объѐме с соблюдением необходимой последовательности ее проведения;

б) самостоятельно и рационально выбрал и загрузил необходимое программное обеспечение, все задания выполнил в условиях и режимах, обеспечивающих получение результатов и выводов с наибольшей точностью;

в) в представленном отчете правильно и аккуратно выполнил все записи, таблицы, рисунки, чертежи, графики, вычисления и сделал выводы;

# *Оценка "4"*

Ставится в том случае, если выполнены требования к оценке "5", но:

а) задания выполнял в условиях, не обеспечивающих достаточной точности измерений,

б) или допущено 2-3 недочета, или не более одной негрубой ошибки и одного недочета.

# Оценка "3"

Ставится в том случае, если работа выполнена не полностью, но объѐм выполненной части таков, что позволяет получить правильные результаты и выводы, или если в ходе выполнения работы были допущены следующие ошибки:

а) выполнение работы проводилось в нерациональных условиях, что привело к получению результатов с большой погрешностью,

б) или в отчете были допущены в общей сложности не более двух ошибок (в записях единиц, измерениях, в вычислениях, графиках, таблицах, схемах, анализе погрешностей и т. д.), не принципиального для данной работы характера, но повлиявших на результат выполнения,

в) или работа выполнена не полностью, однако объѐм выполненной части таков, что позволяет получить правильные результаты и выводы по основным, принципиально важным задачам работы.

Оценка "2"

Ставится в том случае, если:

а) работа выполнена не полностью и объѐм выполненной части работы не позволяет сделать правильных выводов,

б) или, вычисления, наблюдения (моделирование) производились неправильно,

в) или в ходе работы и в отчете обнаружились в совокупности все недостатки, отмеченные в требованиях к оценке "3".

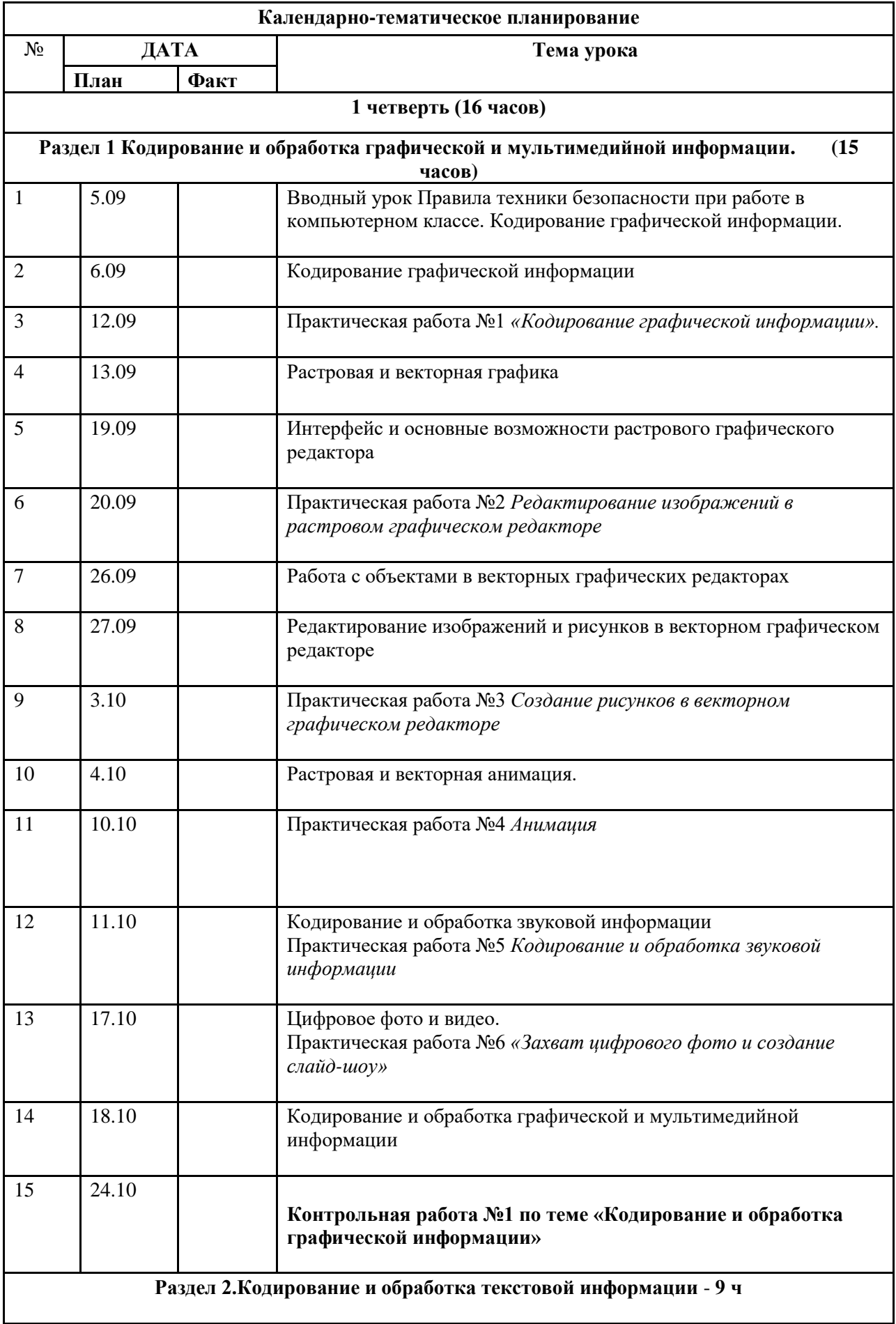

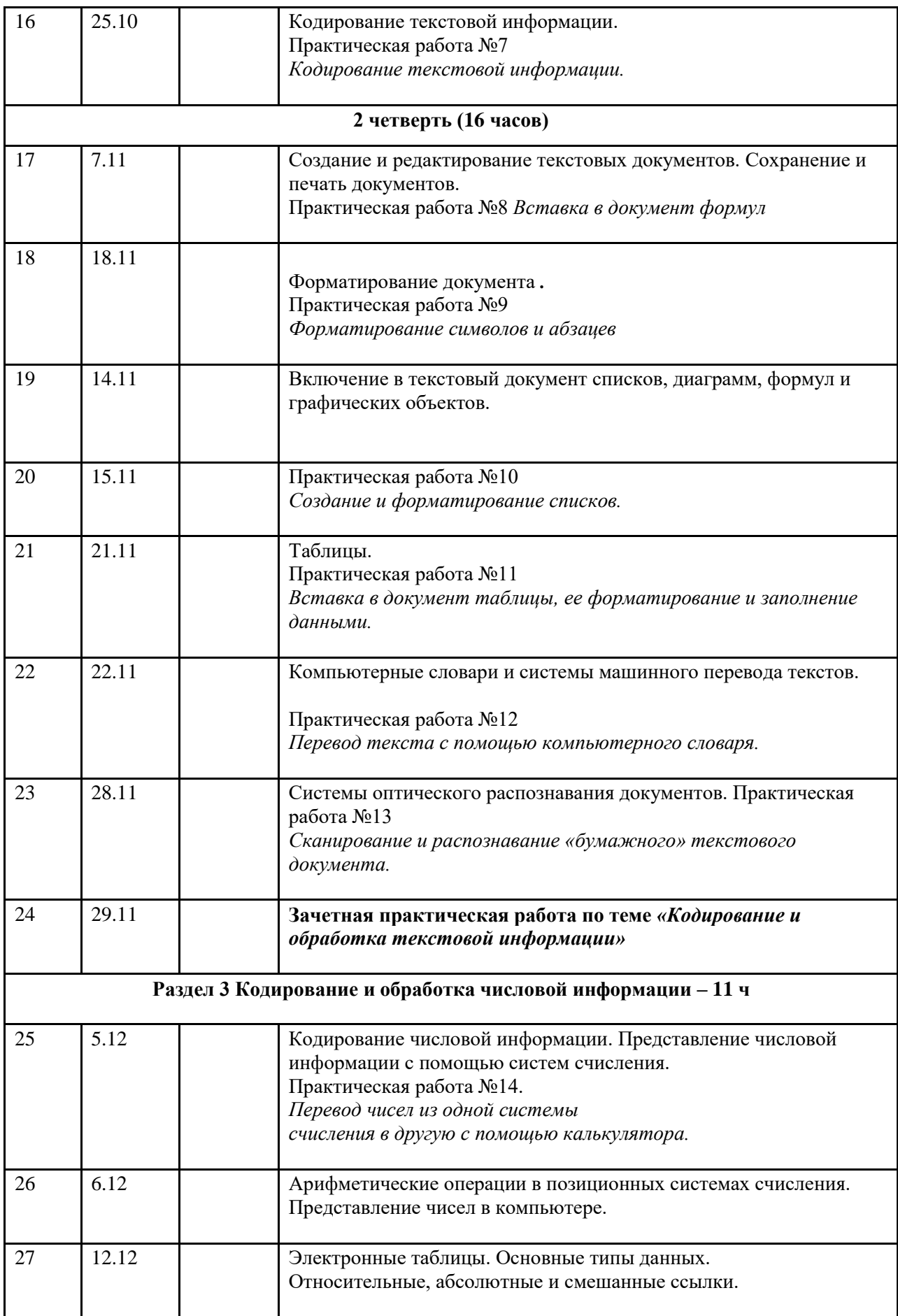

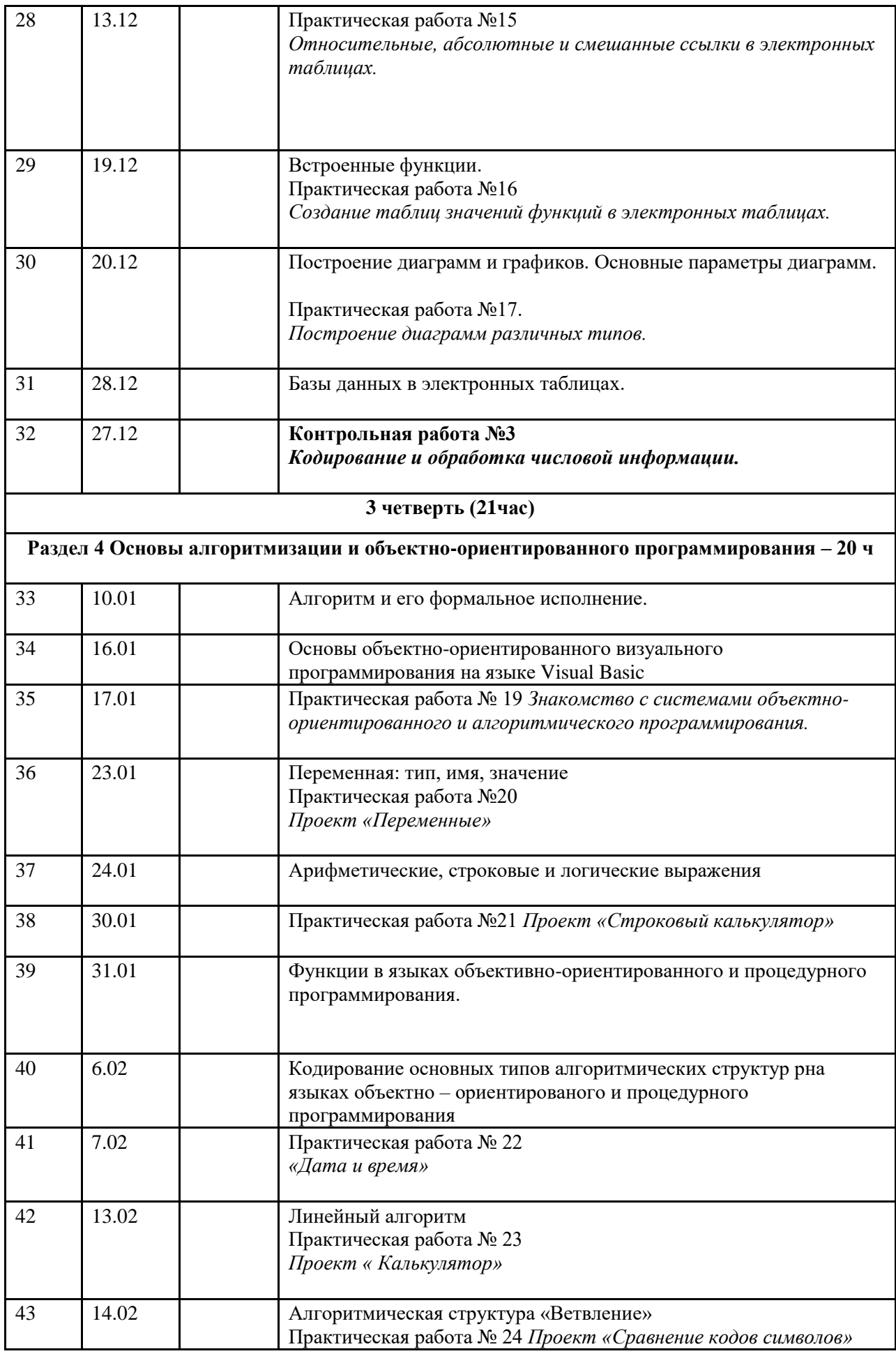

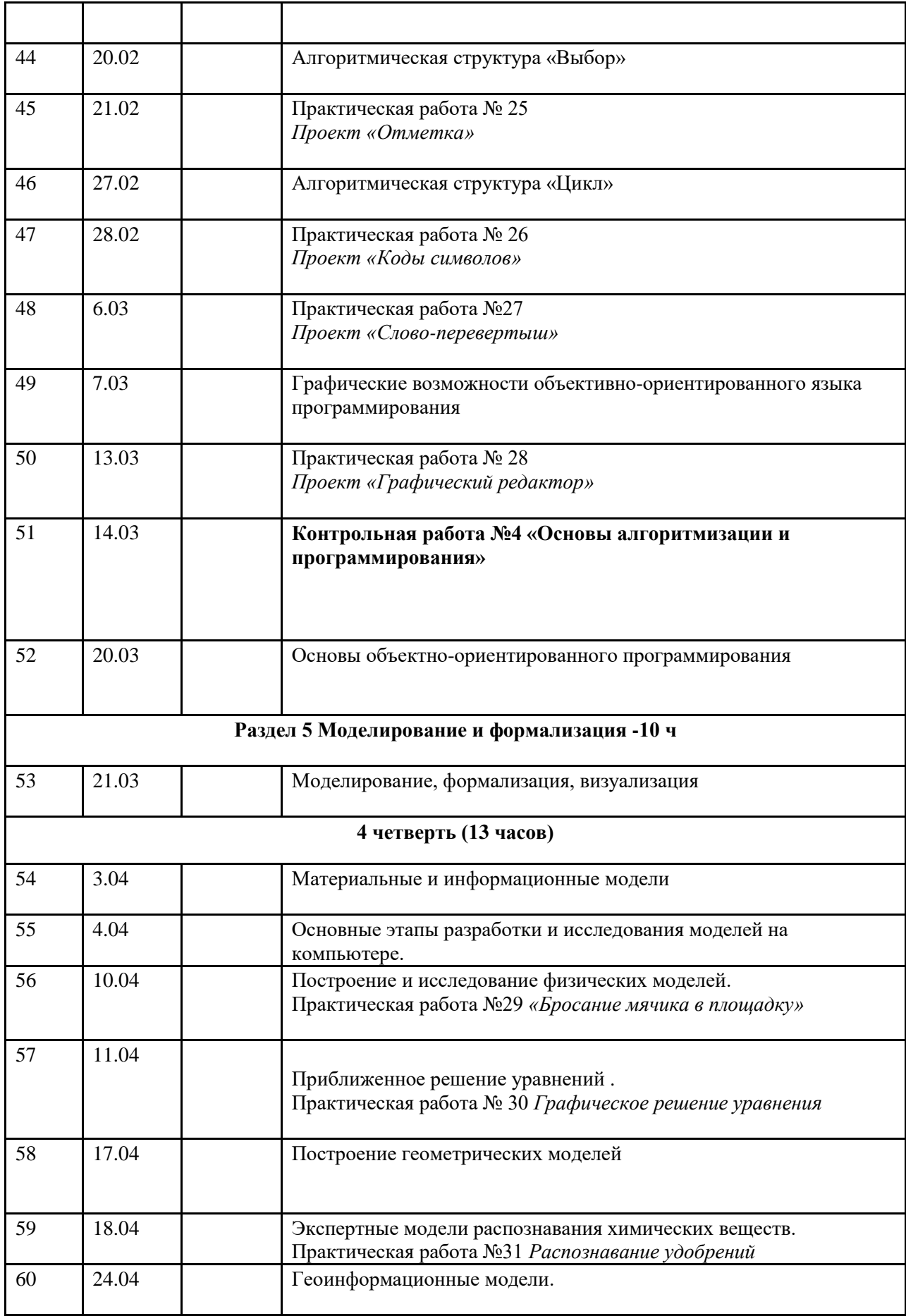

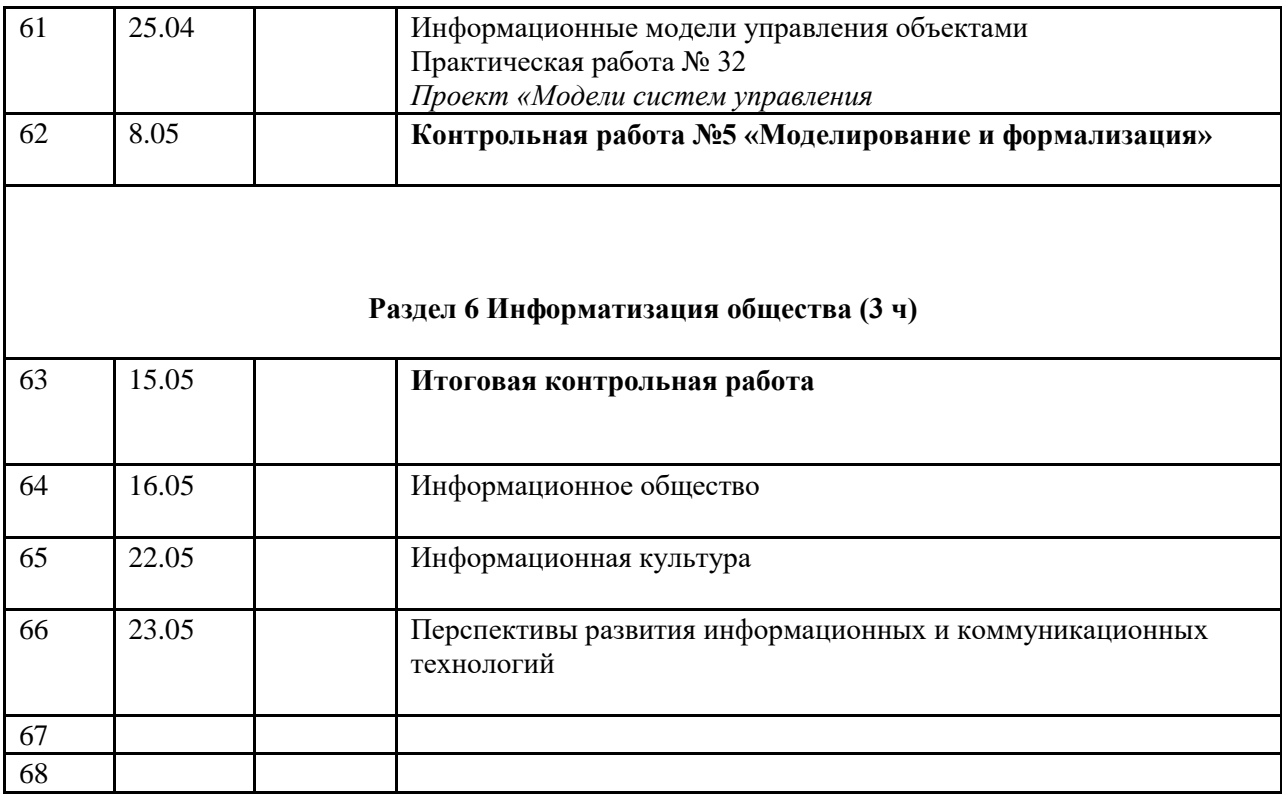